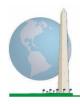

# Washington Group on Disability Statistics

12 April 2021

# Analytic Guidelines: Creating Disability Identifiers Using the Washington Group Extended Set on Functioning (WG-ES) Stata Syntax

# Introduction

As with the WG Short Set on Functioning (WG-SS), analysis of the WG Extended Set on Functioning (WG-ES) can also produce multiple disability identifiers based on the choice of the severity threshold or cut-off. The Stata syntax below, however, provides for the calculation of disability identifiers using different sets of WG-ES domains using the recommended cut-off for international comparisons (described below).

For each of the disability identifiers described, the level of inclusion is at least one domain/question is coded A LOT OF DIFFICULTY or CANNOT DO AT ALL – or – for the domains Anxiety, Depression, Pain and Fatigue, the highest level of difficulty on a four-point scale.

Each of the four disability identifiers described in this document is defined based on the choice of domains of functioning included:

WG-SS: Short Set: 6 domains, 6 questions.

**WG-ES 1**: *Extended Set*: 10 domains, 25 questions.

**WG-ES 2**: *Modified Extended Set* (WG-ES MINUS Pain and Fatigue): 8 domains, 20 questions.

**WG-ES 3**: *Short Set Enhanced* (WG-SS PLUS Upper body, Anxiety and Depression): 8 domains, 12 questions.

**NOTE**: For data analysis, use your standard weighting and estimation techniques.

# The Washington Group Implementation Documents

cover the tools developed by the Washington Group on Disability Statistics (WG) to collect internationally comparable disability data on censuses and surveys. The documents address best practices in implementing the Short Set, Extended Set, Short Set – Enhanced, the WG / **UNICEF Child Functioning** Modules for children 2-4 and 5-17 years of age, and the WG/ ILO LFS Disability Module, as well as other WG tools. Topics include translation, question specifications, analytic guidelines, programming code for analyses, the use of the tools for the purposes of disaggregation, and more.

To locate other WG Implementation Documents and more information, visit the Washington Group website: <a href="http://www.washingtongroup-disability.com/">http://www.washingtongroup-disability.com/</a>.

The Stata syntax is based on the *variable labels* indicated in the table below. The complete WG-ES module includes more questions than appear in this table. Disability status is determined through difficulty in the basic, universal activities *without* the use of assistive technology or other assistance. There are several mobility questions, for example, that reference difficulty walking *with* the use of

assistance. Those questions are not included in the analytic plan provided here; however, they can be used in other analyses that look more closely into the effect of assistive technology (environmental facilitators) on functioning.

Only those questions/variables below are used in the determination of disability identifiers. Ensure that you use the same *variable labels* OR revise the Stata syntax to reflect the *variable labels* in your database.

The WG-SS is administered as part of the U.S. National Health Interview Survey (NHIS). The data used to prepare these guidelines come from the 2013 NHIS.

Note to users of the NHIS: the variable names in the NHIS data file and documentation may differ from those used in this document; e.g., the self-care domain variable referenced as SC-SS in this document is referred to as UB\_SS in the NHIS data file and documentation.

| WG Extended Set Questions                                                                                                    | Variable<br>Label | Response<br>Pattern |
|----------------------------------------------------------------------------------------------------|-------------------|---------------------|
| VISION                                                                                                    |                   |                     |
| 1. Do you have difficulty seeing even if wearing glasses?                                                                     | VIS_SS            | 1                   |
| COMMUNICATION                                                                                                    |                   |                     |
| 2. Using your usual language, do you have difficulty communicating (for example understanding or being understood by others)? | COM_SS            | 1                   |
| HEARING                                                                                                    |                   |                     |
| 3. Do you have difficulty hearing even if using a hearing aid?                                                                | HEAR_SS           | 1                   |
| 4. Difficulty hearing conversation with one person in quiet room?                                                             | HEAR_3            | 1                   |
| 5. Difficulty hearing conversation with one person in noisier room?                                                           | HEAR_4            | 1                   |
| COGNITION                                                                                                    |                   |                     |
| 6. Do you have difficulty remembering or concentrating?                                                                       | COG_SS            | 1                   |
| 7. Difficulty remembering, concentrating, or both?                                                                            | COG_1             | 2                   |
| 8. How often have difficulty remembering?                                                                                     | COG_2             | 3                   |
| 9. Amount of things you have difficulty remembering?                                                                          | COG_3             | 4                   |
| SELF-CARE                                                                                                    |                   |                     |
| 10. Do you have difficulty with (self-care such as) washing all over or dressing?                                             | SC_SS             | 1                   |
| UPPER BODY                                                                                                    |                   |                     |

| 11. Difficulty raising 2 liter bottle of water from waist to eye level?    | UB_1    | 1 |
|----------------------------------------------------------------------------|---------|---|
| 12. Degree of difficulty using hands and fingers                           | UB_2    | 1 |
| MOBILITY                                                                   |         |   |
| 13. Do you have difficulty walking or climbing stairs?                     | MOB_SS  | 1 |
| 14. Difficulty walking 100 yards on level ground without aid or equipment? | MOB_4   | 1 |
| 15. Difficulty walking 1/3rd mile on level ground without aid or equipment | MOB_5   | 1 |
| 16. Difficulty walking up or down 12 steps without aid or equipment?       | MOB_6   | 1 |
| AFFECT (ANXIETY)                                                           |         |   |
| 17. How often feel worried, nervous, or anxious?                           | ANX_1   | 5 |
| 18. Level of feelings when last felt worried, nervous, or anxious?         | ANX_3   | 6 |
| AFFECT (DEPRESSION)                                                        |         |   |
| 19. How often do you feel depressed?                                       | DEP_1   | 5 |
| 20. How depressed you felt last time you were depressed?                   | DEP_3   | 6 |
| PAIN                                                                       |         |   |
| 21. Frequency of pain in past 3 months?                                    | PAIN_2  | 7 |
| 22. How much pain you had last time you had pain?                          | PAIN_4  | 6 |
| FATIGUE                                                                    |         |   |
| 23. How often felt very tired or exhausted in past 3 months?               | TIRED_1 | 7 |
| 24. How long most recent tired or exhausted feelings lasted?               | TIRED_2 | 8 |
| 25. Level of tiredness last time felt very tired or exhausted?             | TIRED_3 | 6 |

**NOTE:** Red refers to the Washington Group Short Set (WG-SS).

All 25 questions are included in **WG-ES 1**.

Red plus Blue plus Green questions are included in WG-ES 2.

**Red** plus **Green** questions are included in **WG-ES 3**.

# **Response patterns:**

|   | Pattern 1                | Pattern 2                                   | Pattern 3       | Pattern 4         |
|---|--------------------------|---------------------------------------------|-----------------|-------------------|
| 1 | No difficulty            | Difficulty remembering only                 | Sometimes       | A few things      |
| 2 | Yes, Some difficulty     | Difficulty concentrating only               | Often           | A lot of things   |
| 3 | Yes, A lot of difficulty | Difficulty both remembering & concentrating | All of the time | Almost everything |
| 4 | Cannot do at all         |                                             |                 |                   |
|   |                          |                                             |                 |                   |
| 7 | Refused                  |                                             |                 |                   |
| 8 | Not ascertained          |                                             |                 |                   |
| 9 | Don't know               |                                             |                 |                   |

|   | Pattern 5          | Pattern 6*                              | Pattern 7 | Pattern 8       |
|---|--------------------|-----------------------------------------|-----------|-----------------|
| 1 | Daily              | A little                                | Never     | Some of the day |
| 2 | Weekly             | A lot                                   | Some days | Most of the day |
| 3 | Monthly            | Somewhere in between a little and a lot | Most days | All of the day  |
| 4 | A few times a year |                                         | Every day |                 |
| 5 | Never              |                                         |           |                 |
|   |                    |                                         |           |                 |
| 7 | Refused            |                                         |           |                 |
| 8 | Not ascertained    |                                         |           |                 |
| 9 | Don't know         |                                         |           |                 |

# \* IN THE SYNTAX BELOW, NOTE THAT ITEMS WITH RESPONSE PATTERN 6 (ANX\_3, DEP\_3, PAIN\_4 AND TIRED\_3) ARE RECODED TO PLACE "SOMEWHERE BETWEEN" NUMERICALLY IN-BETWEEN "A LITTLE" AND "A LOT".

The WG-SS is embedded within the WG-ES.

The WG-ES is supplemented with:

- additional questions to those existing 6 domains and
- additional domains (several with multiple questions).

The Stata syntax presented below includes a couple of elements that were particular to the content of the WG-ES.

First, it was important to determine single domain-specific identifiers for those domains of functioning that included multiple questions. For example, upper body functioning includes two questions, each eliciting specific and unique actions: difficulty raising a bottle of water from waist to eye level (arms/shoulders), and difficulty using hands and fingers. Those two questions were analyzed and combined to produce a single upper body indicator with four levels of difficulty ranging from 1 - low

difficulty to 4 - high difficulty – not unlike the categorical responses to the single WG-SS questions: no difficulty, some difficulty, a lot of difficulty and cannot do at all. As with the upper body domain, the WG-ES domains cognition, anxiety, depression, pain and fatigue have different response patterns that do not readily 'translate' into the usual WG response pattern. For these domains of functioning, a similar 4-scale response pattern was produced and annotated as level 1 through 4, where 1 is the lowest level of difficulty and 4 is the highest.

Second, individual domain indicators were assessed together to determine the appropriate cut-off for inclusion into an overall disability identifier – for the purposes of estimating prevalence and disaggregating outcome indicators by disability status.

#### **NOTE:**

For all variables, codes (7) Refused, (8) Not Ascertained, and (9) Don't know, are recoded to Missing.

# **Stata WG Extended Set Syntax Annotated with Output Tables**

Actual Stata syntax is indented and are in **Bold** text.

NOTE: For data analysis, use your standard weighting and estimation techniques.

The syntax below produces **frequency distributions** on individual domain questions – **cross-tabulations** on multiple domain questions, and calculates INDICATOR variables for domains with multiple questions – for use in the determination of disability identifiers.

#### **VISION**

Step 1. Generate frequency distribution for Vision domain.

VIS\_SS is the WG-SS Vision question.

```
gen Vision=VIS_SS if inlist(VIS_SS, 1,2,3,4)
replace Vision=. if inlist(VIS_SS, 7,8,9)
tabulate Vision
```

# Vision: Degree of difficulty seeing

|         |                     |           |         | Valid   | Cumulative |
|---------|---------------------|-----------|---------|---------|------------|
|         |                     | Frequency | Percent | Percent | Percent    |
| Valid   | No difficulty       | 13690     | 79.0    | 81.6    | 81.6       |
|         | Some difficulty     | 2708      | 15.6    | 16.2    | 97.8       |
|         | A lot of difficulty | 333       | 1.9     | 2.0     | 99.8       |
|         | Cannot do at all    | 36        | .2      | .2      | 100.0      |
|         | Total               | 16767     | 96.8    | 100.0   |            |
| Missing |                     | 559       | 3.2     |         |            |
| Total   |                     | 17326     | 100.0   |         |            |

#### **COMMUNICATION**

Step 2. Generate frequency distribution for Communication domain.

COM\_SS is the WG-SS Communication question.

```
gen Communication=COM_SS if inlist(COM_SS, 1,2,3,4) replace Communication =. if inlist(COM_SS, 7,8,9) tabulate Communication
```

Communication: Degree of difficulty communicating using usual language

|         |                     |           |         | Valid   | Cumulative |
|---------|---------------------|-----------|---------|---------|------------|
|         |                     | Frequency | Percent | Percent | Percent    |
| Valid   | No difficulty       | 15874     | 91.6    | 94.7    | 94.7       |
|         | Some difficulty     | 745       | 4.3     | 4.4     | 99.2       |
|         | A lot of difficulty | 94        | .5      | .6      | 99.7       |
|         | Cannot do at all    | 43        | .2      | .3      | 100.0      |
|         | Total               | 16756     | 96.7    | 100.0   |            |
| Missing |                     | 570       | 3.3     |         |            |
| Total   |                     | 17326     | 100.0   |         |            |

#### **HEARING**

Step 3. Generate frequency distributions and cross-tabulations for Hearing domain questions and determine Hearing Indicator

HEAR\_SS is the WG-SS Hearing question.

```
gen Hearing=HEAR_SS if inlist(HEAR_SS, 1,2,3,4) replace Hearing=. if inlist(HEAR_SS, 7,8,9)
```

HEAR\_3 is Difficulty hearing conversation with one person in quiet room.

```
gen HEAR_3_R=HEAR_3 if inlist(HEAR_3, 1,2,3,4) replace HEAR_3_R =. if inlist(HEAR_3, 7,8,9)
```

HEAR\_4 is Difficulty hearing one person in noisier room.

```
gen HEAR_4_R=HEAR_4 if inlist(HEAR_4, 1,2,3,4) replace HEAR_4_R=. if inlist(HEAR_4, 7,8,9) tabulate Hearing
```

# **Hearing: Degree of difficulty hearing**

|         |                     | O | Frequen |         | Valid   | Cumulative |
|---------|---------------------|---|---------|---------|---------|------------|
|         |                     |   | cy      | Percent | Percent | Percent    |
| Valid   | No difficulty       |   | 13680   | 79.0    | 81.6    | 81.6       |
|         | Some difficulty     |   | 2753    | 15.9    | 16.4    | 98.0       |
|         | A lot of difficulty |   | 310     | 1.8     | 1.8     | 99.9       |
|         | Cannot do at all    |   | 23      | .1      | .1      | 100.0      |
|         | Total               |   | 16766   | 96.8    | 100.0   |            |
| Missing |                     |   | 560     | 3.2     |         |            |
| Total   |                     |   | 17326   | 100.0   |         |            |

tabulate HEAR\_3\_R

HEAR\_3\_R: Difficulty hearing conversation with one person in quiet room

|         |                     | Frequency | Percent | Valid Percent | Cumulative Percent |
|---------|---------------------|-----------|---------|---------------|--------------------|
| Valid   | No difficulty       | 15249     | 88.0    | 91.0          | 91.0               |
|         | Some difficulty     | 1316      | 7.6     | 7.9           | 98.9               |
|         | A lot of difficulty | 162       | .9      | 1.0           | 99.9               |
|         | Cannot do at all    | 10        | .1      | .1            | 100.0              |
|         | Total               | 16737     | 96.6    | 100.0         |                    |
| Missing |                     | 589       | 3.4     |               |                    |
| Total   |                     | 17326     | 100.0   |               |                    |

tabulate HEAR\_4\_R

**HEAR\_4\_R:** Difficulty hearing one person in noisier room

|         |                     | Frequency | Percent | Valid Percent | Cumulative Percent |
|---------|---------------------|-----------|---------|---------------|--------------------|
| Valid   | No difficulty       | 11697     | 67.5    | 70.0          | 70.0               |
|         | Some difficulty     | 4191      | 24.2    | 25.1          | 95.1               |
|         | A lot of difficulty | 779       | 4.5     | 4.7           | 99.7               |
|         | Cannot do at all    | 48        | .3      | .3            | 100.0              |
|         | Total               | 16715     | 96.5    | 100.0         |                    |
| Missing |                     | 611       | 3.6     |               |                    |
| Total   |                     | 17326     | 100.0   |               |                    |

Step 4. For Hearing questions, recode HEAR\_3\_R and HEAR\_4\_R to value 4 (cannot do at all) if Hear\_SS is 4 (Cannot do at all).

The syntax below recodes HEAR\_3\_R and HEAR\_4\_R to 4 (cannot do at all) if Hear\_SS is 4 (cannot do at all).

gen HEAR\_3\_X=HEAR\_3\_R

replace HEAR\_3\_X=4 if Hearing==4 & HEAR\_3\_R==.

gen HEAR\_4\_X=HEAR\_4\_R

replace HEAR\_4\_X=4 if Hearing==4 & HEAR\_4\_R==.
tabulate HEAR\_3\_X

HEAR\_3\_X: Difficulty hearing conversation with one person in quiet room

|         |                     |           | Perc |               |                    |
|---------|---------------------|-----------|------|---------------|--------------------|
|         |                     | Frequency | ent  | Valid Percent | Cumulative Percent |
| Valid   | No difficulty       | 15249     | 88.0 | 91.0          | 91.0               |
|         | Some difficulty     | 1316      | 7.6  | 7.9           | 98.8               |
|         | A lot of difficulty | 162       | .9   | 1.0           | 99.8               |
|         | Cannot do at all    | 33        | .2   | .2            | 100.0              |
|         | Total               | 16760     | 96.7 | 100.0         |                    |
| Missing |                     | 566       | 3.3  |               |                    |
| Total   |                     | 17326     | 100. |               |                    |
|         |                     |           | 0    |               |                    |

tabulate HEAR\_4\_X

**HEAR\_4\_X:** Difficulty hearing one person in noisier room

|         |                     | Frequency | Percent | Valid Percent | Cumulative Percent |
|---------|---------------------|-----------|---------|---------------|--------------------|
| Valid   | No difficulty       | 11697     | 67.5    | 69.9          | 69.9               |
|         | Some difficulty     | 4191      | 24.2    | 25.0          | 94.9               |
|         | A lot of difficulty | 779       | 4.5     | 4.7           | 99.6               |
|         | Cannot do at all    | 71        | .4      | .4            | 100.0              |
|         | Total               | 16738     | 96.6    | 100.0         |                    |
| Missing |                     | 588       | 3.4     |               |                    |
| Total   |                     | 17326     | 100.0   |               |                    |

Step 5. Generate a cross-tabulation of the two Hearing Extended Set questions: HEAR\_3\_X and HEAR\_4\_X.

The syntax below produces a cross-tabulation of the two Extended Set questions: HEAR\_3\_X: *Difficulty hearing in a quiet room* and HEAR\_4\_X: *Difficulty hearing in a noisier room* to determine a single HEARING INDICATOR.

tabulate HEAR\_4\_X HEAR\_3\_X

| <b>HEAR_3_X</b> : Difficulty | hearing conversation | with one person |
|------------------------------|----------------------|-----------------|
|                              | in quiet room        |                 |

| HEAR_4_X (Difficulty hearing |               | Some       | A lot of   | Cannot do |       |
|------------------------------|---------------|------------|------------|-----------|-------|
| in a Nosier room)            | No difficulty | difficulty | difficulty | at all    | Total |
| No difficulty                | 11603         | 94         | 0          | 0         | 11697 |
| Some difficulty              | 3373          | 809        | 8          | 0         | 4190  |
| A lot of difficulty          | 253           | 388        | 138        | 0         | 779   |
| Cannot do at all             | 8             | 24         | 16         | 23        | 71    |
| Total                        | 15237         | 1315       | 162        | 23        | 16737 |

Step 6. Create a HEARING INDICATOR (H\_INDICATOR) based on the two additional hearing questions HEAR\_3\_X and HEAR\_4\_X.

The syntax below creates a HEARING INDICATOR (H\_INDICATOR) based on the cross-tabulation of the two additional hearing questions HEAR\_3\_X and HEAR\_4\_X.

#### **H\_INDICATOR**

|         |       | Frequency | Percent | Valid Percent | Cumulative Percent |
|---------|-------|-----------|---------|---------------|--------------------|
| Valid   | 1.00  | 14976     | 86.4    | 89.4          | 89.4               |
|         | 2.00  | 1156      | 6.7     | 6.9           | 96.3               |
|         | 3.00  | 404       | 2.3     | 2.4           | 98.7               |
|         | 4.00  | 211       | 1.2     | 1.3           | 100.0              |
|         | Total | 16747     | 96.7    | 100.0         |                    |
| Missing |       | 579       | 3.3     |               |                    |
| Total   |       | 17326     | 100.0   |               |                    |

## **COGNITION:** Degree of difficulty remembering or concentrating

Step 7. Generate frequency distributions and cross-tabulations for Cognition domain questions and determine a Cognition Indicator.

```
gen Cognition=COG_SS if inlist(COG_SS, 1,2,3,4) replace Cognition=. if inlist(COG_SS, 7,8,9) tabulate Cognition
```

# Cognition: Degree of difficulty remembering or concentrating

|         |                     |           |         | Valid   | Cumulative |
|---------|---------------------|-----------|---------|---------|------------|
|         |                     | Frequency | Percent | Percent | Percent    |
| Valid   | No difficulty       | 13719     | 79.2    | 81.9    | 81.9       |
|         | Some difficulty     | 2632      | 15.2    | 15.7    | 97.6       |
|         | A lot of difficulty | 382       | 2.2     | 2.3     | 99.9       |
|         | Cannot do at all    | 20        | .1      | .1      | 100.0      |
|         | Total               | 16753     | 96.7    | 100.0   |            |
| Missing |                     | 573       | 3.3     |         |            |
| Total   |                     | 17326     | 100.0   |         |            |

If response to COG-SS is *some difficulty*, *a lot of difficulty* or *cannot do at all*, then the respondent is asked COG\_1: whether they have difficulty remembering, concentrating or both.

**COG\_1\_R:** Difficulty remembering, concentrating, or both?

|         |                                      |           |         | Valid   | Cumulative |
|---------|--------------------------------------|-----------|---------|---------|------------|
|         |                                      | Frequency | Percent | Percent | Percent    |
| Valid   | Difficulty remembering only          | 983       | 5.7     | 32.4    | 32.4       |
|         | Difficulty concentrating only        | 388       | 2.2     | 12.8    | 45.2       |
|         | Difficulty with both remembering and | 1659      | 9.6     | 54.8    | 100.0      |
|         | concentrating                        |           |         |         |            |
|         | Total                                | 3030      | 17.5    | 100.0   |            |
| Missing |                                      | 14296     | 82.5    |         |            |
| Total   |                                      | 17326     | 100.0   |         |            |

Step 8. Account for those who did not answer  $COG_1$  ( $COG_SS$  is 1 – no difficulty and they were skipped) by recoding  $COG_1$  to 0 (No difficulty).

If response to COG-SS is 1: *no difficulty*, then the variable COG\_1\_R is recoded into COG\_1A, and the value assigned is 0: *no difficulty*.

```
gen COG_1A=COG_1_R
replace COG_1A=0 if COG_SS==1
tabulate COG_1A
```

**COG\_1A:** Difficulty remembering, concentrating, or both? (including no difficulty)

|         |                                      |           |         | Valid   | Cumulative |
|---------|--------------------------------------|-----------|---------|---------|------------|
|         |                                      | Frequency | Percent | Percent | Percent    |
| Valid   | No difficulty                        | 13719     | 79.2    | 81.9    | 81.9       |
|         | Difficulty remembering only          | 983       | 5.7     | 5.9     | 87.8       |
|         | Difficulty concentrating only        | 388       | 2.2     | 2.3     | 90.1       |
|         | Difficulty with both remembering and | 1659      | 9.6     | 9.9     | 100.0      |
|         | concentrating                        |           |         |         |            |
|         | Total                                | 16749     | 96.7    | 100.0   |            |
| Missing |                                      | 577       | 3.3     |         |            |
| Total   |                                      | 17326     | 100.0   |         |            |

Step 9. Generate frequency distribution for remaining cognition questions.

Frequency distribution of the Cognition extended REMEMBERING questions: COG\_2 *How often have difficulty remembering*, and COG\_3 *Amount of things you have difficulty remembering*.

```
gen COG_2_R=COG_2 if inlist(COG_2, 1,2,3) replace COG_2_R=. if inlist(COG_2, 7,8,9)
gen COG_3_R=COG_3 if inlist(COG_3, 1,2,3) replace COG_3_R=. if inlist(COG_3, 7,8,9) tabulate COG_2_R
```

COG\_2\_R: How often have difficulty remembering?

|         |                 | Frequency | Percent | Valid Percent | Cumulative Percent |
|---------|-----------------|-----------|---------|---------------|--------------------|
| Valid   | Sometimes       | 1916      | 11.1    | 72.4          | 72.4               |
|         | Often           | 513       | 3.0     | 19.4          | 91.8               |
|         | All of the time | 216       | 1.2     | 8.2           | 100.0              |
|         | Total           | 2645      | 15.3    | 100.0         |                    |
| Missing |                 | 14681     | 84.7    |               |                    |
| Total   |                 | 17326     | 100.0   |               |                    |

#### tabulate COG\_3\_R

COG\_3\_R: Amount of things you have difficulty remembering?

|         |                   |           |         |               | Cumulative |
|---------|-------------------|-----------|---------|---------------|------------|
|         |                   | Frequency | Percent | Valid Percent | Percent    |
| Valid   | A few things      | 2119      | 12.2    | 80.3          | 80.3       |
|         | A lot of things   | 386       | 2.2     | 14.6          | 94.9       |
|         | Almost everything | 134       | .8      | 5.1           | 100.0      |
|         | Total             | 2639      | 15.2    | 100.0         |            |
| Missing |                   | 14687     | 84.8    |               |            |
| Total   |                   | 17326     | 100.0   |               |            |

Step 10. Generate cross-tabulation of the two Cognition extended set questions COG\_2R by COG\_3\_R.

The syntax below produces a cross-tabulation of the two Extended Set REMEMBERING questions: COG\_2\_R: *How often you have difficulty remembering* and COG\_3\_R: *The amount of things you have difficulty remembering* to determine a single REMEMBERING INDICATOR.

tabulate COG\_2\_R COG\_3\_R

COG\_3\_R: Amount of things you have difficulty remembering?

|                           |                 |              |                 | <del>-</del> |       |
|---------------------------|-----------------|--------------|-----------------|--------------|-------|
| COG_2_R: How often do y   |                 |              | Almost          |              |       |
| difficulty remembering?   |                 | A few things | A lot of things | everything   | Total |
| How often have difficulty | Sometimes       | 1788         | 105             | 20           | 1913  |
| remembering?              | Often           | 279          | 197             | 34           | 510   |
|                           | All of the time | 51           | 84              | 80           | 215   |
| Total                     |                 | 2118         | 386             | 134          | 2638  |

Step 11. Create a Remembering Indicator based on distribution of COG\_2\_R and COG\_3\_R.

The syntax below creates a REMEMBERING INDICATOR (R\_INDICATOR) based on the two additional remembering questions (COG\_2\_R and COG\_3\_R).

If Cognition is 1: no difficulty, then the Remembering Indicator is coded as 1: the lowest level of difficulty.

Step 12. If COG\_1A is coded as 2 (concentrating only), then the Remembering Indicator is coded as 5.

These 388 individuals are respondents who were not included in the Remembering Indicator since they had only difficulty concentrating.

```
replace R_INDICATOR=5 if (COG_1A==2)
```

Step 13. Generate frequency distribution of the Remembering Indicator.

#### tabulate R INDICATOR

|       | K_INDICATOR |           |         |               |                    |  |  |  |  |
|-------|-------------|-----------|---------|---------------|--------------------|--|--|--|--|
|       |             | Frequency | Percent | Valid Percent | Cumulative Percent |  |  |  |  |
| Valid | .00         | 580       | 3.3     | 3.3           | 3.3                |  |  |  |  |
|       | 1.00        | 13719     | 79.2    | 79.2          | 82.5               |  |  |  |  |
|       | 2.00        | 2172      | 12.5    | 12.5          | 95.1               |  |  |  |  |
|       | 3.00        | 197       | 1.1     | 1.1           | 96.2               |  |  |  |  |
|       | 4.00        | 270       | 1.6     | 1.6           | 97.8               |  |  |  |  |
|       | 5.00        | 388       | 2.2     | 2.2           | 100.0              |  |  |  |  |
|       | Total       | 17326     | 100.0   | 100.0         |                    |  |  |  |  |

R INDICATOR

Step 14. Supplement Remembering Indicator with information on difficulty concentrating.

The syntax below adds information on whether cognitive difficulties are compounded by difficulty concentrating in addition to difficulty remembering.

Create a COGNITION INDICATOR (COG\_INDICATOR) based on R\_INDICATOR (above) and the cognition question (COG\_1\_R).

The 388 individuals with 'concentrating only' were allocated as follows:

- 1. 357 with a little difficulty on Cognition question were classified as 2
- 2. 30 with a lot of difficulty on Cognition question were classified as 3
- 3. 1 with cannot do on Cognition question was classified as 4

Those with <u>both</u> remembering <u>and</u> concentrating difficulty were upgraded 36 individuals from 2 to 3, and 125 individuals from 3 to 4.

```
gen COG_INDICATOR=R_INDICATOR
replace COG_INDICATOR=2 if (R_INDICATOR==5 & Cognition==2)
replace COG_INDICATOR=3 if (R_INDICATOR==5 & Cognition==3)
replace COG_INDICATOR=4 if (R_INDICATOR==5 & Cognition==4)

replace COG_INDICATOR=3 if (R_INDICATOR==2 & COG_1_R==3 & Cognition==3)
replace COG_INDICATOR=4 if (R_INDICATOR==3 & COG_1_R==3 & Cognition==3)
```

Step 15. Generate frequency distribution of the Cognition Indicator.

#### tabulate COG\_INDICATOR

COG\_INDICATOR

|       |       | Frequency | Percent | Valid Percent | Cumulative Percent |
|-------|-------|-----------|---------|---------------|--------------------|
| Valid | .00   | 580       | 3.3     | 3.3           | 3.3                |
|       | 1.00  | 13719     | 79.2    | 79.2          | 82.5               |
|       | 2.00  | 2449      | 14.1    | 14.1          | 96.7               |
|       | 3.00  | 226       | 1.3     | 1.3           | 98.0               |
|       | 4.00  | 352       | 2.0     | 2.0           | 100.0              |
|       | Total | 17326     | 100.0   | 100.0         |                    |

#### **UPPER BODY**

Step 16. Generate frequency distributions and cross-tabulations for Self-care and Upper body domain questions and determine the Upper Body Indicator.

SC\_SS is the WG-SS Self-care question.

UB\_1 is Difficulty raising 2 liter bottle of water from waist to eye level.

UB\_2 is Difficulty using hands and fingers

```
gen SELF_CARE=SC_SS if inlist(SC_SS, 1,2,3,4)
replace SELF_CARE=. if inlist(SC_SS, 7,8,9)

gen UB_1_R=UB_1 if inlist(UB_1, 1,2,3,4)
replace UB_1_R=. if inlist(UB_1, 7,8,9)

gen UB_2_R=UB_2 if inlist(UB_2, 1,2,3,4)
replace UB_2_R=. if inlist(UB_2, 7,8,9)
```

First, calculate frequency distributions on the short set and two extended set questions.

tabulate SELF\_CARE

**SELF\_CARE:** Degree of difficulty with self-care

|         |                     | Frequency | Percent | Valid Percent | Cumulative Percent |
|---------|---------------------|-----------|---------|---------------|--------------------|
| Valid   | No difficulty       | 16029     | 92.5    | 95.7          | 95.7               |
|         | Some difficulty     | 544       | 3.1     | 3.2           | 98.9               |
|         | A lot of difficulty | 114       | .7      | .7            | 99.6               |
|         | Cannot do at all    | 68        | .4      | .4            | 100.0              |
|         | Total               | 16755     | 96.7    | 100.0         |                    |
| Missing |                     | 571       | 3.3     |               |                    |
| Total   |                     | 17326     | 100.0   |               |                    |

# tabulate UB\_1\_R

UB\_1\_R: Diff raising 2 liter bottle of water from waist to eye level

|         |                     | Frequency | Percent | Valid Percent | Cumulative Percent |
|---------|---------------------|-----------|---------|---------------|--------------------|
| Valid   | No difficulty       | 15677     | 90.5    | 93.6          | 93.6               |
|         | Some difficulty     | 743       | 4.3     | 4.4           | 98.0               |
|         | A lot of difficulty | 167       | 1.0     | 1.0           | 99.0               |
|         | Cannot do at all    | 166       | 1.0     | 1.0           | 100.0              |
|         | Total               | 16753     | 96.7    | 100.0         |                    |
| Missing |                     | 573       | 3.3     |               |                    |
| Total   |                     | 17326     | 100.0   |               |                    |

tabulate UB\_2\_R

UB\_2\_R: Degree of difficulty using hands and fingers

|         |                     | Frequency | Percent | Valid Percent | Cumulative Percent |
|---------|---------------------|-----------|---------|---------------|--------------------|
| Valid   | No difficulty       | 15199     | 87.7    | 90.7          | 90.7               |
|         | Some difficulty     | 1229      | 7.1     | 7.3           | 98.1               |
|         | A lot of difficulty | 255       | 1.5     | 1.5           | 99.6               |
|         | Cannot do at all    | 70        | .4      | .4            | 100.0              |
|         | Total               | 16753     | 96.7    | 100.0         |                    |
| Missing |                     | 573       | 3.3     |               |                    |
| Total   |                     | 17326     | 100.0   |               |                    |

Step 17. Generate a cross-tabulation of the two Upper body Extended Set questions: UB\_2\_R and UB\_1\_R.

The syntax below produces a cross-tabulation of the two Extended Set questions: UB\_1\_R: *Difficulty raising a 2 liter bottle of water from waste to eye level* UB\_2\_R: *Difficulty using hands and fingers* to determine a single UPPER BODY INDICATOR (UB\_INDICATOR).

tabulate UB\_2\_R UB\_1\_R

UB\_1\_R: Diff raising 2 liter bottle of water from waist to eye level

|                                                                 |                     |       | Some | A lot of   | Cannot    |       |
|-----------------------------------------------------------------|---------------------|-------|------|------------|-----------|-------|
| <b>UB_2_R: Difficulty using hands and fingers</b> No difficulty |                     |       |      | difficulty | do at all | Total |
| Degree of difficulty                                            | No difficulty       | 14786 | 309  | 58         | 44        | 15197 |
| using hands and                                                 | Some difficulty     | 782   | 355  | 51         | 40        | 1228  |
| fingers                                                         | A lot of difficulty | 98    | 73   | 51         | 33        | 255   |
|                                                                 | Cannot do at all    | 9     | 5    | 7          | 49        | 70    |
| Total                                                           |                     | 15675 | 742  | 167        | 166       | 16750 |

Step 18. Create an UPPER BODY INDICATOR (UB\_INDICATOR) based on the two additional upper body questions UB\_2\_R and UB\_3\_R.

Syntax below creates UB\_INDICATOR based on the distribution in the cross-tabulation above.

# UB\_INDICATOR

|         |       | Frequen |         |               | Cumulative |  |
|---------|-------|---------|---------|---------------|------------|--|
|         |       | cy      | Percent | Valid Percent | Percent    |  |
| Valid   | 1.00  | 14790   | 85.4    | 88.3          | 88.3       |  |
|         | 2.00  | 1448    | 8.4     | 8.6           | 96.9       |  |
|         | 3.00  | 331     | 1.9     | 2.0           | 98.9       |  |
|         | 4.00  | 187     | 1.1     | 1.1           | 100.0      |  |
|         | Total | 16756   | 96.7    | 100.0         |            |  |
| Missing |       | 570     | 3.3     |               |            |  |
| Total   |       | 17326   | 100.0   |               |            |  |

#### **MOBILITY**

Step 19. Generate frequency distributions and cross-tabulations for Mobility domain questions and determine Mobility Indicator.

```
MOB_SS is the WG-SS Mobility question.
```

MOB 4 is Difficulty walking 100 yards on level ground without aid or equipment.

MOB 5 is Difficulty walking 1/3rd mile on level ground without aid or equipment.

```
gen Mobility=MOB_SS if inlist(MOB_SS, 1,2,3,4) replace Mobility=. if inlist(MOB_SS, 7,8,9)

gen MOB_4_R=MOB_4 if inlist(MOB_4, 1,2,3,4) replace MOB_4_R=. if inlist(MOB_4, 7,8,9)

gen MOB_5_R=MOB_5 if inlist(MOB_5, 1,2,3,4) replace MOB_5_R=. if inlist(MOB_5, 7,8,9)
```

First, calculate frequency distributions on the short set and two extended set WALKING questions.

# tabulate Mobility

Mobility: Degree of difficulty walking or climbing steps

|         |                     |           |         | Valid   | Cumulative |
|---------|---------------------|-----------|---------|---------|------------|
|         |                     | Frequency | Percent | Percent | Percent    |
| Valid   | No difficulty       | 13424     | 77.5    | 80.1    | 80.1       |
|         | Some difficulty     | 2165      | 12.5    | 12.9    | 93.0       |
|         | A lot of difficulty | 792       | 4.6     | 4.7     | 97.7       |
|         | Cannot do at all    | 380       | 2.2     | 2.3     | 100.0      |
|         | Total               | 16761     | 96.7    | 100.0   |            |
| Missing |                     | 565       | 3.3     |         |            |
| Total   |                     | 17326     | 100.0   |         |            |

tabulate MOB\_4\_R

MOB\_4\_R: Diff walking 100 yards on level ground w/o aid or equipment

|         |                     |           |         |               | Cumulative |
|---------|---------------------|-----------|---------|---------------|------------|
|         |                     | Frequency | Percent | Valid Percent | Percent    |
| Valid   | No difficulty       | 13892     | 80.2    | 84.8          | 84.8       |
|         | Some difficulty     | 1369      | 7.9     | 8.4           | 93.2       |
|         | A lot of difficulty | 491       | 2.8     | 3.0           | 96.2       |
|         | Cannot do at all    | 623       | 3.6     | 3.8           | 100.0      |
|         | Total               | 16375     | 94.5    | 100.0         |            |
| Missing |                     | 951       | 5.5     |               |            |
| Total   |                     | 17326     | 100.0   |               |            |

tabulate MOB\_5\_R

MOB\_5\_R: Diff walking 1/3rd mile on level ground w/o aid or equipment

|         |                     |           |         |               | Cumulative |
|---------|---------------------|-----------|---------|---------------|------------|
|         |                     | Frequency | Percent | Valid Percent | Percent    |
| Valid   | No difficulty       | 13025     | 75.2    | 82.8          | 82.8       |
|         | Some difficulty     | 1650      | 9.5     | 10.5          | 93.3       |
|         | A lot of difficulty | 708       | 4.1     | 4.5           | 97.8       |
|         | Cannot do at all    | 347       | 2.0     | 2.2           | 100.0      |
|         | Total               | 15730     | 90.8    | 100.0         |            |
| Missing |                     | 1596      | 9.2     |               |            |
| Total   |                     | 17326     | 100.0   |               |            |

Step 20. Generate a cross-tabulation of the walking distance questions: MOB\_4\_R and MOB\_5\_R.

The syntax below produces a cross-tabulation of the two Extended Set WALKING questions: MOB\_4\_R: Difficulty walking 100 yards without equipment and MOB\_5\_R: Difficulty walking 1/3 mile without equipment to determine a single WALKING INDICATOR.

NOTE: 623 individuals who responded cannot do at all to MOB\_4\_R were not asked MOB\_5\_R and they do not appear in the table below. They are, however, accounted for in the WALKING indicator calculation.

tabulate MOB 4 R MOB 5 R

| MOB_4_R: Diff walking 100        | MOB_5_R: Diff walking 1/3rd mile on level ground w/o aid or |            |            |           |       |  |  |
|----------------------------------|-------------------------------------------------------------|------------|------------|-----------|-------|--|--|
| yards on level ground w/o aid or | equipment                                                   |            |            |           |       |  |  |
| equipment                        |                                                             | Some       | A lot of   | Cannot do |       |  |  |
|                                  | No difficulty                                               | difficulty | difficulty | at all    | Total |  |  |
| No difficulty                    | 12950                                                       | 819        | 63         | 39        | 13871 |  |  |
| Some difficulty                  | 72                                                          | 810        | 343        | 142       | 1367  |  |  |
| A lot of difficulty              | 3                                                           | 21         | 301        | 166       | 491   |  |  |
| Cannot do at all (623)           | 0                                                           | 0          | 0          | 0         | 0     |  |  |
| Total                            | 13025                                                       | 1650       | 707        | 347       | 15729 |  |  |

Step 21. Create a WALKING INDICATOR (WALK\_INDICATOR) based on the two additional walking questions MOB 4 R and MOB 5 R.

Syntax below creates WALKING\_INDICATOR based on the distribution in the cross-tabulation above.

Syntax below includes the 623 who responded cannot do at all to MOB\_4\_R into the WALKING INDICATOR.

```
replace WALK_INDICATOR=4 if (WALK_INDICATOR==0 & MOB_4_R==4) replace WALK_INDICATOR=. if WALK_INDICATOR==0 tabulate WALK_INDICATOR
```

#### WALK INDICATOR

|         |       |           |         | Valid   | Cumulative |
|---------|-------|-----------|---------|---------|------------|
|         |       | Frequency | Percent | Percent | Percent    |
| Valid   | 1.00  | 13769     | 79.5    | 84.2    | 84.2       |
|         | 2.00  | 1288      | 7.4     | 7.9     | 92.1       |
|         | 3.00  | 364       | 2.1     | 2.2     | 94.3       |
|         | 4.00  | 931       | 5.4     | 5.7     | 100.0      |
|         | Total | 16352     | 94.4    | 100.0   |            |
| Missing |       | 974       | 5.6     |         |            |
| Total   |       | 17326     | 100.0   |         |            |

Step 22. Supplement Walking Indicator with information on difficulty Climbing steps (MOB\_6).

Syntax below adds information from MOB\_6 on *difficulty climbing up or down 12 steps* to create a combined Mobility Indicator (MOB\_INDICATOR).

```
gen MOB_6_R=MOB_6 if inlist(MOB_6, 1,2,3,4) replace MOB_6_R=. if inlist(MOB_6, 7,8,9) tabulate WALK_INDICATOR MOB_6_R
```

MOB\_6\_R: Difficulty climbing up or down 12 steps

|                 |      |               | Some       | A lot of   | Cannot do at |       |
|-----------------|------|---------------|------------|------------|--------------|-------|
| WALK_INDICATO   | R    | No difficulty | difficulty | difficulty | all          | Total |
| walk_INDICATOR2 | 1.00 | 13048         | 645        | 55         | 17           | 13765 |
|                 | 2.00 | 370           | 767        | 135        | 16           | 1288  |
|                 | 3.00 | 43            | 106        | 200        | 14           | 363   |
|                 | 4.00 | 79            | 242        | 226        | 384          | 931   |
| Total           |      | 13540         | 1760       | 616        | 431          | 16347 |

According to the table above, the syntax below reclassifies:

- 1. 55 individuals with level 1 on the WALKING INDICATOR as level 2 on the MOBILITY INDICATOR
- 2. 17 individuals with level 1 on the WALKING INDICATOR and 135 individuals with level 2 on the WALKING INDICATOR as level 3 on the MOBILITY INDICATOR, and
- 3. 16 individuals with level 2 on the WALKING INDICATOR as level 4 on the MOBILITY INDICATOR.

Step 23. Create a mobility indication (MOB\_INDICATOR) with information garnered from cross-tabulation above.

```
gen MOB_INDICATOR= WALK_INDICATOR
replace MOB_INDICATOR=2 if (WALK_INDICATOR==1 & MOB_6_R==3)
```

replace MOB\_INDICATOR=3 if (WALK\_INDICATOR==2 & MOB\_6\_R==3) | ///
(WALK\_INDICATOR==1 & MOB\_6\_R==4)
replace MOB\_INDICATOR=4 if (WALK\_INDICATOR==2 & MOB\_6\_R==4)
tabulate MOB\_INDICATOR

#### **MOB IDICATOR**

|         |       |           |         | Valid   | Cumulative |
|---------|-------|-----------|---------|---------|------------|
|         |       | Frequency | Percent | Percent | Percent    |
| Valid   | 1.00  | 13697     | 79.1    | 83.8    | 83.8       |
|         | 2.00  | 1192      | 6.9     | 7.3     | 91.1       |
|         | 3.00  | 516       | 3.0     | 3.2     | 94.2       |
|         | 4.00  | 947       | 5.5     | 5.8     | 100.0      |
|         | Total | 16352     | 94.4    | 100.0   |            |
| Missing |       | 974       | 5.6     |         |            |
| Total   |       | 17326     | 100.0   | _       |            |

#### **ANXIETY**

Step 24. Generate frequency distribution on ANX\_1.

First, calculate frequency distributions on ANX\_1: How often do you feel worried, nervous or anxious?

gen ANX\_1\_R=ANX\_1 if inlist(ANX\_1, 1,2,3,4,5) replace ANX\_1\_R=. if inlist(ANX\_1, 7,8,9) tabulate ANX\_1\_R

ANX\_1\_R: How often feel worried, nervous, or anxious?

|         |                    | Frequency | Percent | Valid Percent | Cumulative Percent |
|---------|--------------------|-----------|---------|---------------|--------------------|
| Valid   | Daily              | 1632      | 9.4     | 9.8           | 9.8                |
|         | Weekly             | 1872      | 10.8    | 11.2          | 21.0               |
|         | Monthly            | 1558      | 9.0     | 9.3           | 30.4               |
|         | A few times a year | 4898      | 28.3    | 29.4          | 59.7               |
|         | Never              | 6714      | 38.8    | 40.3          | 100.0              |
|         | Total              | 16674     | 96.2    | 100.0         |                    |
| Missing |                    | 652       | 3.8     |               |                    |
| Total   |                    | 17326     | 100.0   |               |                    |

Step 25. The syntax below recodes ANX\_3R into ANX\_3Y

- 1) to create a NOT ASKED category based on those who responded NEVER to ANX\_1\_R and
- 2) to place "SOMEWHERE BETWEEN" numerically in-between "A LITTLE" and "A LOT".

gen ANX\_3Y=1 if ANX\_3R==1

replace ANX\_3Y=3 if ANX\_3R==2 replace ANX\_3Y=2 if ANX\_3R==3 replace ANX\_3Y=. if inlist(ANX\_3R, 7, 8, 9)

Recode ANX\_3Y to 0 (not asked) if ANX\_1 is 5 (Never)

replace ANX\_3Y=0 if ANX\_1==5 tabulate ANX\_3Y

ANX\_3Y: Level of feelings last time felt worried/nervous/anxious

|         |                               |           |         | Valid   | Cumulative |
|---------|-------------------------------|-----------|---------|---------|------------|
|         |                               | Frequency | Percent | Percent | Percent    |
| Valid   | Not asked                     | 6714      | 38.8    | 40.3    | 40.3       |
|         | A little                      | 5700      | 32.9    | 34.2    | 74.5       |
|         | In between a little and a lot | 3076      | 17.8    | 18.5    | 92.9       |
|         | A lot                         | 1176      | 6.8     | 7.1     | 100.0      |
|         | Total                         | 16666     | 96.2    | 100.0   |            |
| Missing |                               | 660       | 3.8     |         |            |
| Total   |                               | 17326     | 100.0   |         |            |

Step 26. Generate a cross-tabulation of the anxiety Extended Set questions: ANX\_1\_R and ANX\_3Y.

The syntax below produces a cross-tabulation of ANX\_1\_R: *How often you felt worried, nervous or anxious* (a measure of frequency) and ANX\_3Y: *The level of those feeling the last time you felt worried, nervous or anxious* (a measure of intensity) – used to determine a single ANXIETY INDICATOR (ANX\_INDICATOR).

tabulate ANX\_3Y ANX\_1\_R

| ANX_3Y: Level of feelings last time | ANX_1 | LR: How | often feel | worried, nervo | us or any | xious? |
|-------------------------------------|-------|---------|------------|----------------|-----------|--------|
| felt worried, nervous or anxious    |       |         |            | A Few Times    |           |        |
| left worried, her vous or anxious   | Daily | Weekly  | Monthly    | A Year         | Never     | Total  |
| Not asked                           | 0     | 0       | 0          | 0              | 6714      | 6714   |
| A little                            | 489   | 887     | 897        | 3417           | 0         | 5690   |
| In between a little and a lot       | 589   | 725     | 535        | 1221           | 0         | 3070   |
| A lot                               | 548   | 256     | 123        | 248            | 0         | 1175   |
| Total                               | 1626  | 1868    | 1555       | 4886           | 6714      | 16649  |

Step 27. Create an ANXIETY INDICATOR (ANX\_INDICATOR) based on the two anxiety questions ANX\_1\_R and ANX\_3Y.

Syntax below creates ANX\_INDICATOR based on the distribution in the cross-tabulation above.

# ANX\_INDICATOR

|         |       |           |         | Valid   | Cumulative |
|---------|-------|-----------|---------|---------|------------|
|         |       | Frequency | Percent | Percent | Percent    |
| Valid   | 1.00  | 11600     | 67.0    | 69.7    | 69.7       |
|         | 2.00  | 3656      | 21.1    | 22.0    | 91.6       |
|         | 3.00  | 845       | 4.9     | 5.1     | 96.7       |
|         | 4.00  | 548       | 3.2     | 3.3     | 100.0      |
|         | Total | 16649     | 96.1    | 100.0   |            |
| Missing |       | 677       | 3.9     |         |            |
| Total   |       | 17326     | 100.0   |         |            |

#### **DEPRESSION**

Step 28. Generate frequency distribution on DEP 1.

First, calculate frequency distributions on DEP\_1: How often do you feel depressed?

```
gen DEP_1_R=DEP_1 if inlist(DEP_1, 1,2,3,4,5)
replace DEP_1_R=. if inlist(DEP_1, 7,8,9)
tabulate DEP_1_R
```

DEP\_1\_R: How often do you feel depressed?

|         |                    | Frequency | Percent | Valid Percent | Cumulative Percent |
|---------|--------------------|-----------|---------|---------------|--------------------|
| Valid   | Daily              | 756       | 4.4     | 4.5           | 4.5                |
|         | Weekly             | 926       | 5.3     | 5.6           | 10.1               |
|         | Monthly            | 1038      | 6.0     | 6.2           | 16.3               |
|         | A few times a year | 4012      | 23.2    | 24.1          | 40.4               |
|         | Never              | 9929      | 57.3    | 59.6          | 100.0              |
|         | Total              | 16661     | 96.2    | 100.0         |                    |
| Missing |                    | 665       | 3.8     |               |                    |
| Total   |                    | 17326     | 100.0   |               |                    |

Step 29. The syntax below recodes DEP\_3R into DEP\_3Y to place "SOMEWHERE BETWEEN" numerically in-between "A LITTLE" and "A LOT". It also creates the category NOT ASKED, if DEP\_1 is NEVER (1)

```
gen DEP_3Y=1 if DEP_3R==1
replace DEP_3Y=3 if DEP_3R==2
replace DEP_3Y=2 if DEP_3R==3
replace DEP_3Y=. if inlist(DEP_3R, 7,8,9)
replace DEP_3Y=0 if DEP_1==5
tabulate DEP_3Y
```

DEP\_3Y: Level of feelings last time felt depressed

|         |                               | Frequency | Percent | Valid Percent | Cumulative Percent |
|---------|-------------------------------|-----------|---------|---------------|--------------------|
| Valid   | Not asked                     | 9929      | 57.3    | 59.6          | 59.6               |
|         | A little                      | 3775      | 21.8    | 22.7          | 82.3               |
|         | In between a little and a lot | 2016      | 11.6    | 12.1          | 94.4               |
|         | A lot                         | 935       | 5.4     | 5.6           | 100.0              |
|         | Total                         | 16655     | 96.1    | 100.0         |                    |
| Missing |                               | 671       | 3.9     |               |                    |
| Total   |                               | 17326     | 100.0   |               |                    |

Step 30. Generate a cross-tabulation of the depression Extended Set questions: DEP\_1\_R and DEP\_3Y.

The syntax below produces a cross-tabulation of DEP\_1\_R: *How often do you feel depressed* (a measure of frequency) and DEP\_3Y: *The level of those feeling the last time you felt depressed* (a measure of intensity) – used to determine a single DEPRESSION INDICATOR (DEP\_INDICATOR).

tabulate DEP\_3Y DEP\_1\_R

DEP\_1\_R: How often do you feel depressed? A Few Times **DEP 3Y: Level of feelings last time** felt depressed Weekly A Year Never Total Daily Monthly Not asked 0 0 9929 9929 A little 161 346 548 2708 0 3763 In between a little and a lot 209 384 **378** 0 1042 2013 A lot 381 191 112 248 0 932 751 921 1038 3998 9929 Total 16637

Step 31. Create a DEPRESSION INDICATOR (DEP\_INDICATOR) based on the two depression questions DEP\_1\_R and DEP\_3Y.

Syntax below creates DEP\_INDICATOR based on the distribution in the cross-tabulation above.

```
gen DEP_INDICATOR=. if (missing(DEP_1_R) | missing(DEP_3Y))
replace DEP_INDICATOR=1 if (DEP_3Y <= 4 & (DEP_1_R==4 | DEP_1_R==5))
replace DEP_INDICATOR=2 if ((DEP_1_R==3) | (DEP_1_R < 3 & DEP_3Y==1) | ///
(DEP_1==2 & DEP_3Y==2))
replace DEP_INDICATOR=3 if ((DEP_1_R==1 & DEP_3Y==2) | ///
(DEP_1_R==2 & DEP_3Y==3))
replace DEP_INDICATOR=4 if (DEP_1_R==1 & DEP_3Y==3)
tabulate DEP_INDICATOR
```

### **DEP\_INDICATOR**

|         |       |           |         | Valid   | Cumulative |
|---------|-------|-----------|---------|---------|------------|
|         |       | Frequency | Percent | Percent | Percent    |
| Valid   | 1.00  | 13927     | 80.4    | 83.7    | 83.7       |
|         | 2.00  | 1929      | 11.1    | 11.6    | 95.3       |
|         | 3.00  | 400       | 2.3     | 2.4     | 97.7       |
|         | 4.00  | 381       | 2.2     | 2.3     | 100.0      |
|         | Total | 16637     | 96.0    | 100.0   |            |
| Missing |       | 689       | 4.0     |         |            |
| Total   |       | 17326     | 100.0   |         |            |

#### **PAIN**

*Step 32. Generate frequency distribution on PAIN\_2.* 

First, calculate frequency distributions on PAIN\_2: Frequency of pain in the past 3 months.

gen PAIN\_2\_R=PAIN\_2 if inlist(PAIN\_2, 1,2,3,4) replace PAIN\_2\_R=. if inlist(PAIN\_2, 7,8,9) tabulate PAIN\_2\_R

PAIN\_2\_R: Frequency of pain in past 3 months

|         |           |           |         | Valid   | Cumulative |
|---------|-----------|-----------|---------|---------|------------|
|         |           | Frequency | Percent | Percent | Percent    |
| Valid   | Never     | 6636      | 38.3    | 39.8    | 39.8       |
|         | Some days | 6556      | 37.8    | 39.3    | 79.2       |
|         | Most days | 1227      | 7.1     | 7.4     | 86.5       |
|         | Every day | 2245      | 13.0    | 13.5    | 100.0      |
|         | Total     | 16664     | 96.2    | 100.0   |            |
| Missing |           | 662       | 3.8     |         |            |
| Total   |           | 17326     | 100.0   |         |            |

Step 33. The syntax below recodes PAIN\_4 into PAIN\_4Y to place "SOMEWHERE BETWEEN" numerically in-between "A LITTLE" and "A LOT". It also creates the category NOT ASKED, if PAIN\_2 is NEVER (1).

```
gen PAIN_4Y=1 if PAIN_4==1
replace PAIN_4Y=3 if PAIN_4==2
replace PAIN_4Y=2 if PAIN_4==3
replace PAIN_4Y=. if inlist(PAIN_4, 7,8,9)
replace PAIN_4Y=0 if PAIN_2==1
tabulate PAIN_4Y
```

PAIN\_4Y: How much pain you had last time you had pain?

|         |                               | Frequency | Percent | Valid Percent | Cumulative Percent |
|---------|-------------------------------|-----------|---------|---------------|--------------------|
| Valid   | Not asked                     | 6636      | 38.3    | 39.8          | 39.8               |
|         | A little                      | 4865      | 28.1    | 29.2          | 69.0               |
|         | In between a little and a lot | 3296      | 19.0    | 19.8          | 88.8               |
|         | A lot                         | 1869      | 10.8    | 11.2          | 100.0              |
|         | Total                         | 16666     | 96.2    | 100.0         |                    |
| Missing |                               | 660       | 3.8     |               |                    |
| Total   |                               | 17326     | 100.0   |               |                    |

Step 34. Generate a cross-tabulation of the PAIN Extended Set questions: PAIN\_2\_R and PAIN\_4Y.

The syntax below produces a cross-tabulation of PAIN\_2\_R: Frequency of pain in the past 3 months and PAIN\_4Y: How much pain you has the last time you had pain (a measure of intensity) – used to determine a single PAIN INDICATOR (P\_INDICATOR).

tabulate PAIN\_4Y PAIN\_2\_R

PAIN\_2\_R: Frequency of pain in past 3 months

| PAIN_4Y: How much pain you |                              |       | Some | Most | Every |       |
|----------------------------|------------------------------|-------|------|------|-------|-------|
| had last time you had pain |                              | Never | Days | days | day   | Total |
| N                          | Not asked                    | 6636  | 0    | 0    | 0     | 6636  |
| A little                   | \ little                     | 0     | 4136 | 323  | 401   | 4860  |
| It                         | n between a little and a lot | 0     | 1772 | 624  | 896   | 3296  |
| A                          | \ lot                        | 0     | 645  | 278  | 944   | 1867  |
| Total                      |                              | 6636  | 6553 | 1225 | 2241  | 16655 |

Step 35. Create a PAIN INDICATOR (P\_INDICATOR) based on the two PAIN questions PAIN\_2\_R and PAIN\_4Y.

Syntax below creates P\_INDICATOR based on the distribution in the cross-tabulation above.

#### **P\_INDICATOR**

|         |       | Frequency | Percent | Valid Percent | Cumulative Percent |
|---------|-------|-----------|---------|---------------|--------------------|
| Valid   | 1.00  | 11095     | 64.0    | 66.6          | 66.6               |
|         | 2.00  | 3442      | 19.9    | 20.7          | 87.3               |
|         | 3.00  | 1174      | 6.8     | 7.0           | 94.3               |
|         | 4.00  | 944       | 5.4     | 5.7           | 100.0              |
|         | Total | 16655     | 96.1    | 100.0         |                    |
| Missing | 5     | 671       | 3.9     |               |                    |
| Total   |       | 17326     | 100.0   |               |                    |

#### **FATIGUE** (Tired)

Step 36.Generate frequency distribution on FATIGUE Extended Set questions Tired\_1, Tired\_2 and Tired\_3.

First, calculate frequency distributions on TIRED\_1: *How often you felt tired in the past 3 months*.

gen TIRED\_1\_R=TIRED\_1 if inlist(TIRED\_1, 1,2,3,4) replace TIRED\_1\_R=. if inlist(TIRED\_1, 7,8,9) tabulate TIRED\_1\_R

TIRED\_1\_R: How often felt very tired or exhausted in past 3 months

|         |           | Frequen |         | Valid   | Cumulative |
|---------|-----------|---------|---------|---------|------------|
|         |           | cy      | Percent | Percent | Percent    |
| Valid   | Never     | 5619    | 32.4    | 33.7    | 33.7       |
|         | Some days | 8391    | 48.4    | 50.4    | 84.1       |
|         | Most days | 1632    | 9.4     | 9.8     | 93.9       |
|         | Every day | 1019    | 5.9     | 6.1     | 100.0      |
|         | Total     | 16661   | 96.2    | 100.0   |            |
| Missing |           | 665     | 3.8     |         |            |
| Total   |           | 17326   | 100.0   |         |            |

Step 37. Recode Tired\_2 to 0 (not asked) if Tired\_1 is 1 (Never).

If response to TIRED\_1 is 1: Never, then TIRED\_2 (*How long most recent tired or exhausted feelings lasted*) is not asked. This variable is recoded so these individuals are included in the syntax below.

```
gen TIRED_2_R=.
replace TIRED_2_R=TIRED_2 if inlist(TIRED_2, 1,2,3)
replace TIRED_2_R=. if inlist(TIRED_2, 7,8,9)
replace TTIRED_2_R=0 if TIRED_1==1
tabulate TIRED_2_R
```

TIRED\_2\_R: How long most recent tired or exhausted feelings lasted?

|         |                 |           |         | Valid   | Cumulative |
|---------|-----------------|-----------|---------|---------|------------|
|         |                 | Frequency | Percent | Percent | Percent    |
| Valid   | Not asked       | 5619      | 32.4    | 33.8    | 33.8       |
|         | Some of the day | 8036      | 46.4    | 48.3    | 82.0       |
|         | Most of the day | 1955      | 11.3    | 11.7    | 93.8       |
|         | All of the day  | 1036      | 6.0     | 6.2     | 100.0      |
|         | Total           | 16646     | 96.1    | 100.0   |            |
| Missing | 7               | 680       | 3.9     |         |            |
| Total   |                 | 17326     | 100.0   |         |            |

Step 38. The syntax below recodes TIRED\_3 into TIRED\_3Y to place "SOMEWHERE BETWEEN" numerically in-between "A LITTLE" and "A LOT".

Also, if response to TIRED\_1 is 1: Never, then TIRED\_3 (*Level of tiredness*) is not asked. This variable is recoded so these individuals are included in the syntax below.

```
gen TIRED_3Y=1 if TIRED_3==1
replace TIRED_3Y=3 if TIRED_3==2
replace TIRED_3Y=2 if TIRED_3==3
replace TIRED_3Y=. if inlist(TIRED_3, 7, 8, 9)
replace TIRED_3Y=0 if TIRED_1==1
tabulate TIRED_3Y
```

**TIRED\_3Y:** Level of tiredness

|         |                               |           |         | Valid   | Cumulative |
|---------|-------------------------------|-----------|---------|---------|------------|
|         |                               | Frequency | Percent | Percent | Percent    |
| Valid   | Not asked                     | 5619      | 32.4    | 33.8    | 33.8       |
|         | A little                      | 4912      | 28.4    | 29.5    | 63.3       |
|         | In between a little and a lot | 4030      | 23.3    | 24.2    | 87.5       |
|         | A lot                         | 2087      | 12.0    | 12.5    | 100.0      |
|         | Total                         | 16648     | 96.1    | 100.0   |            |
| Missing |                               | 678       | 3.9     |         |            |
| Total   |                               | 17326     | 100.0   |         |            |

Step 39. Generate a cross-tabulation of the FATIGUE Extended Set questions: TIRED\_1\_R, TIRED\_2\_R and TIRED\_3Y.

The syntax below produces a cross-tabulation of TIRED\_1\_R: *How often you felt tired or exhausted in the past 3 months* (a measure of frequency) and TIRED\_2\_R: *How long those feelings lasted* (a measure of duration) and TIRED\_3Y: *The level of tiredness* (a measure of intensity) – used to determine a single TIRED INDICATOR (T\_INDICATOR).

table TIRED\_2\_R TIRED\_1\_R, by(TIRED\_3Y) contents(freq)

|                 | TIRED_1: How often felt very tired or |                                       |      |      |           |       |
|-----------------|---------------------------------------|---------------------------------------|------|------|-----------|-------|
| TIRED_3Y: Level | TIRED_2: How long                     | exhausted in past 3 months: Frequency |      |      |           |       |
| of tiredness:   | feelings lasted:                      |                                       | Some | Most |           |       |
| Intensity       | Duration                              | Never                                 | days | days | Every day | Total |
| Not asked       | Not asked                             | 5619                                  |      |      |           | 5619  |
| A little        | Some of the day                       |                                       | 4066 | 264  | 124       | 4454  |
|                 | Most of the day                       |                                       | 252  | 73   | 27        | 352   |
|                 | All of the day                        |                                       | 68   | 15   | 18        | 101   |
| In between      | Some of the day                       |                                       | 2224 | 400  | 166       | 2791  |
|                 | Most of the day                       |                                       | 497  | 266  | 123       | 887   |
|                 | All of the day                        |                                       | 194  | 71   | 84        | 349   |
| A lot           | Some of the day                       |                                       | 536  | 165  | 84        | 785   |
|                 | Most of the day                       |                                       | 297  | 255  | 160       | 713   |
|                 | All of the day                        |                                       | 237  | 118  | 230       | 585   |
| TOTAL           |                                       | 5619                                  | 8371 | 1627 | 1016      | 16633 |

Step 40. Create a FATIGUE INDICATOR (T\_INDICATOR) based on the three FATIGUE questions TIRED\_1\_R, TIRED\_2\_R and TIRED\_3Y.

Syntax below creates T\_INDICATOR based on the distribution in the cross-tabulation above.

```
replace T_INDICATOR=3 if (inlist(TIRED_1_R, 3,4) & TIRED_2_R==2 & TIRED_3Y==2) replace T_INDICATOR=3 if (inlist(TIRED_1_R, 2,3,4) & TIRED_2_R==3 & TIRED_3Y==2) replace T_INDICATOR=3 if (inlist(TIRED_1_R, 2,3,4) & TIRED_2_R==1 & TIRED_3Y==3) replace T_INDICATOR=3 if (inlist(TIRED_1_R, 2,3) & TIRED_2_R==2 & TIRED_3Y==3) replace T_INDICATOR=3 if (TIRED_1_R==2 & TIRED_2_R==3 & TIRED_3Y==3) replace T_INDICATOR=4 if (TIRED_1_R==4 & TIRED_2_R==2 & TIRED_3Y==3) replace T_INDICATOR=4 if (inlist(TIRED_1_R, 3,4) & TIRED_2_R==3 & TIRED_3Y==3) tabulate T_INDICATOR
```

## T Indicator

|         |       |           |         | Valid   | Cumulative |
|---------|-------|-----------|---------|---------|------------|
|         |       | Frequency | Percent | Percent | Percent    |
| Valid   | 1.00  | 9949      | 57.4    | 59.8    | 59.8       |
|         | 2.00  | 3864      | 22.3    | 23.2    | 83.0       |
|         | 3.00  | 2312      | 13.3    | 13.9    | 96.9       |
|         | 4.00  | 508       | 2.9     | 3.1     | 100.0      |
|         | Total | 16633     | 96.0    | 100.0   |            |
| Missing |       | 693       | 4.0     |         |            |
| Total   |       | 17326     | 100.0   |         |            |

# **Creating Disability Status Indicators**

| Type of Disability Indicator |                                                                                                    | Number of Questions |  |  |
|------------------------------|----------------------------------------------------------------------------------------------------|---------------------|--|--|
| SS_1                         | Short Set (SS)                                                                                                    | 6                   |  |  |
| Exten                        | ded Set                                                                                                    |                     |  |  |
| ES_1                         | SS + <u>Hearing-indicator</u> , <u>Mobility-indicator</u> , <u>Cognition-indicator</u> ,<br><u>Upper Body-indicator</u> + <u>PFAD (4)*</u>           | 25                  |  |  |
| ES_2                         | SS + <u>Hearing-indicator</u> , <u>Mobility-indicator</u> , <u>Cognition-indicator</u> ,<br><u>Upper Body-indicator</u> + <u>AD</u> (4) <sup>†</sup> | 20                  |  |  |
| Short                        | Set Enhanced                                                                                                    |                     |  |  |
| ES_3                         | $SS + Upper Body-indicator + AD (4)^{\dagger}$                                                                                                    | 12                  |  |  |

<sup>\*</sup> PFAD (4): Pain, Fatigue, Anxiety and Depression Indicators at level 4

<sup>†</sup> AD (4): Anxiety and Depression Indicators at level 4

## SS\_1: WG Short Set Disability Indicator based on the 6 short set questions

The syntax below calculates the WG Short Set Disability Indicator based on the six short set questions SS\_1 at the recommended cut-off. The level of inclusion is: at least 1 domain/question is coded A LOT OF DIFFICULTY or CANNOT DO AT ALL.

## **SS\_1:** WG Short Set Disability Identifier

|         |                    |           |         | Valid   | Weighted |
|---------|--------------------|-----------|---------|---------|----------|
|         |                    | Frequency | Percent | Percent | Estimate |
| Valid   | WITHOUT DISABILITY | 14905     | 86.0    | 88.8    | 90.5     |
|         | WITH DISABILITY    | 1872      | 10.8    | 11.2    | 9.5      |
|         | Total              | 16777     | 96.8    | 100.0   |          |
| Missing |                    | 549       | 3.2     |         |          |
| Total   |                    | 17326     | 100.0   |         |          |

# ES\_1: SS\_1 + <u>Hearing-indicator</u>, <u>Mobility-indicator</u>, <u>Cognition-indicator</u> + <u>Upper Body-indicator</u> + PFAD (4)

The syntax below calculates an Extended Set Disability Indicator (**ES\_1**) based on 25 questions at the recommended cut-off. The level of inclusion is: at least 1 domain/question is coded A LOT OF DIFFICULTY or CANNOT DO AT ALL for the six short set question; severity levels 3 or 4 for the Hearing-, Mobility-, Cognition- and Upper body-Indicators; and severity level 4 for Pain-, Fatigue-, Anxiety- and Depression-Indicators.

```
(H_INDICATOR==3 | H_INDICATOR==4) | ///
(MOB_INDICATOR==3 | MOB_INDICATOR==4) | ///
(COG_INDICATOR==3 | COG_INDICATOR==4) | ///
(UB_INDICATOR==3 | UB_INDICATOR==4) | ///
P_INDICATOR==4 | T_INDICATOR==4 | ///
ANX_INDICATOR==4 | DEP_INDICATOR==4)

tabulate ES 1
```

ES\_1: WG-ES Disability Indicator based on 10 domains and 25 questions

|       |                    |           |         | Valid   | Weighted |
|-------|--------------------|-----------|---------|---------|----------|
|       |                    | Frequency | Percent | Percent | Estimate |
| Valid | WITHOUT DISABILITY | 13823     | 79.8    | 79.8    | 82.3     |
|       | WITH DISABILITY    | 3503      | 20.2    | 20.2    | 17.7     |
|       | Total              | 17326     | 100.0   | 100.0   |          |

# ES\_2: SS\_1 + <u>Hearing-indicator</u>, <u>Mobility-indicator</u>, <u>Cognition-indicator</u> + <u>Upper Body-indicator</u> + <u>AD</u> (4)

The syntax below calculates an Extended Set Disability Indicator (ES\_2) based on 20 questions at the recommended cut-off. The level of inclusion is: at least 1 domain/question is coded A LOT OF DIFFICULTY or CANNOT DO AT ALL for the six short set question; severity levels 3 or 4 for the Hearing-, Mobility-, Cognition- and Upper body-Indicators; and severity level 4 for Anxiety- and Depression-Indicators.

ES\_2: WG-ES Disability Indicator based on 8 domains and 20 questions

|       |                    |           |         | Valid   | Weighted |
|-------|--------------------|-----------|---------|---------|----------|
|       |                    | Frequency | Percent | Percent | Estimate |
| Valid | WITHOUT DISABILITY | 14222     | 82.1    | 82.1    | 84.6     |
|       | WITH DISABILITY    | 3104      | 17.9    | 17.9    | 15.4     |
|       | Total              | 17326     | 100.0   | 100.0   |          |

# ES\_3: $SS_1 + \underline{Upper\ Body\text{-indicator}} + AD$ (4)

The syntax below calculates the WG Short Set ENHANCED Disability Indicator (**ES\_3**) based on the 12 questions at the recommended cut-off. The level of inclusion is: at least 1 domain/question is coded A LOT OF DIFFICULTY or CANNOT DO AT ALL for the six short set question; severity levels 3 or 4 for the Upper body-Indicators; and severity level 4 for Anxiety- and Depression-Indicators.

```
gen ES 3=2
replace es_3=. if (missing(Vision) & ///
      missing(Vearing) & ///
      missing(Mobility) & ///
      missing(Communication) & ///
      missing(SELF_CARE) & ///
      missing(Cognition) & ///
      missing(UB_INDICATOR) & ///
      missing(ANX_INDICATOR) & ///
      missing(DEP_INDICATOR))
replace es_3=1 if ((Vision==3 | Vision==4) | ///
      (Hearing==3 | Hearing==4) | ///
      (Mobility==3 | Mobility==4) | ///
      (Communication==3 | Communication==4) | ///
      (SELF_CARE==3 | SELF_CARE==4) | ///
      (Cognition==3 | Cognition==4) | ///
      (UB INDICATOR==3 | UB INDICATOR==4) | ///
       ANX_INDICATOR==4 | DEP_INDICATOR==4)
tabulate ES_3
```

ES\_3: WG-SS Enhanced Disability Indicator based on 8 domains and 12 questions

|         |                    |           |         | Valid   | Weighted |
|---------|--------------------|-----------|---------|---------|----------|
|         |                    | Frequency | Percent | Percent | Estimate |
| Valid   | WITHOUT DISABILITY | 14393     | 83.1    | 85.8    | 87.7     |
|         | WITH DISABILITY    | 2384      | 13.8    | 14.2    | 12.3     |
|         | Total              | 16777     | 96.9    | 100.0   |          |
| Missing |                    | 549       | 3.2     |         |          |
| Total   |                    | 17326     | 100.1   |         |          |

# POSTSCRIPT: Why exclude Pain and fatigue?

Of note is the exclusion of the pain and fatigue domains from several of the Disability Identifiers above. There has been considerable discussion within the WG on these domains. They are not, strictly speaking, domains of functioning – and our analyses indicated that they are both highly correlated with other domains – and that the rates of disability with the inclusion of these domains can be very high. Finally, in terms of international comparability, these domains are less universal; that is, they are more susceptible to local, socio-cultural influences than other domains of functioning.

For these reasons, we chose to exclude them from several of these analyses, though they can be included in supplemental analyses carried out by NSOs on a national basis.